# **Pdb Commands**

Physics 91SI, Spring 2013 Rex Garland and Gabe Ehrlich

## **Startup and Help**

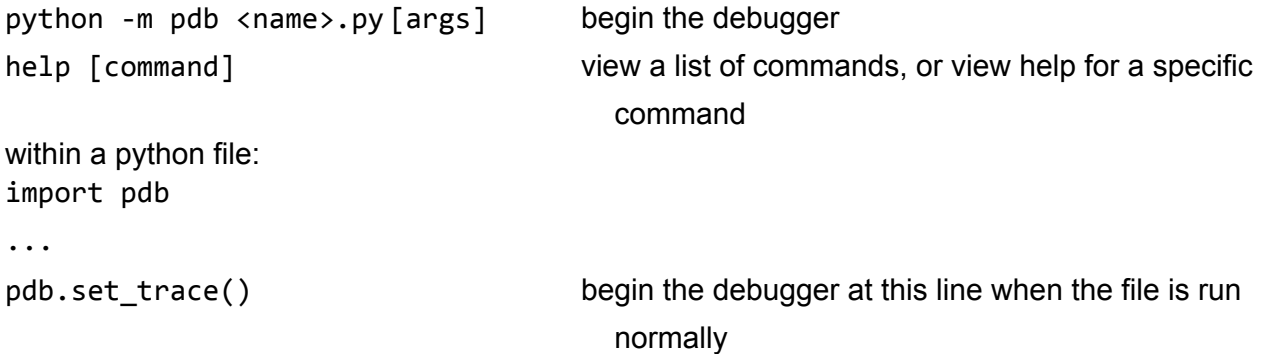

#### **Navigating Code (within the Pdb interpreter)**

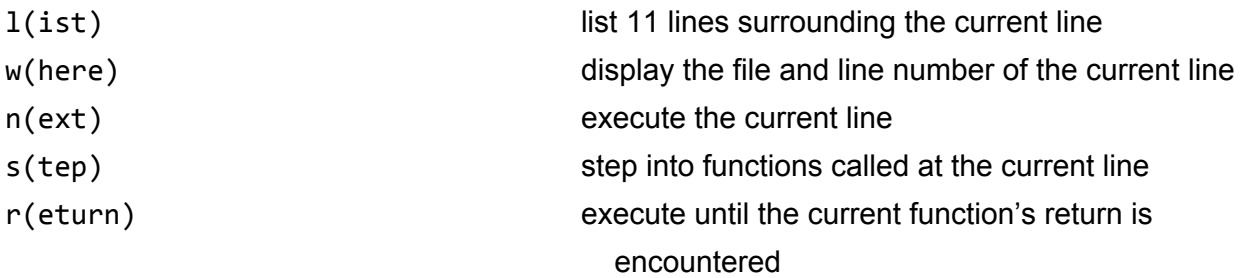

# **Controlling Execution**

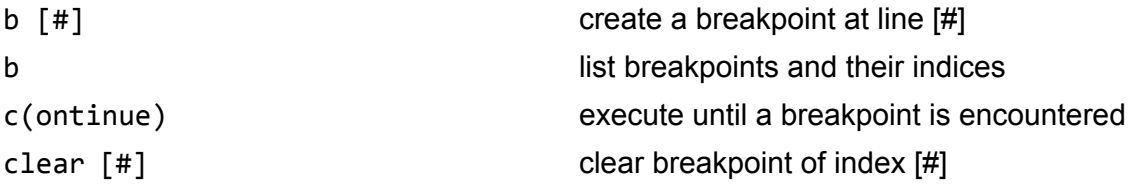

## **Changing Variables / Interacting with Code**

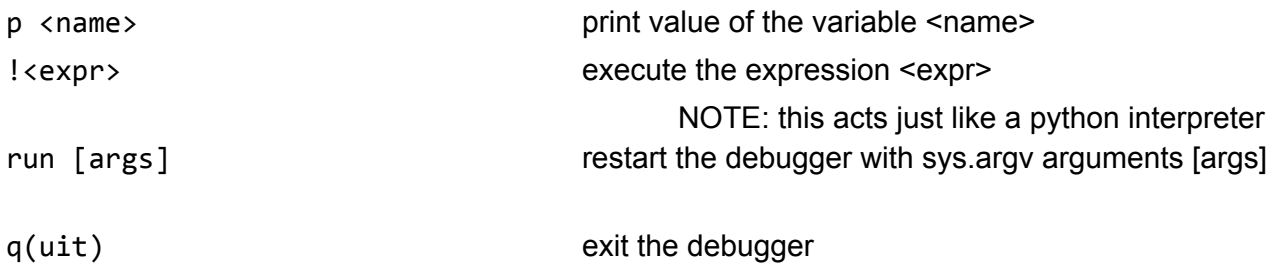